# **Process Sequences**

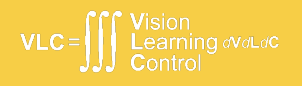

#### Recurrent Neural Networks

Jonathon Hare

Vision, Learning and Control University of Southampton

A lot of the ideas in this lecture come from Andrej Karpathy's blog post on the Unreasonable Effectiveness of RNNs (http://karpathy.github.io/2015/05/21/rnn-effectiveness/). Many of the images and animations were made by Adam Prügel-Bennett.

#### Recurrent Neural Networks - Motivation

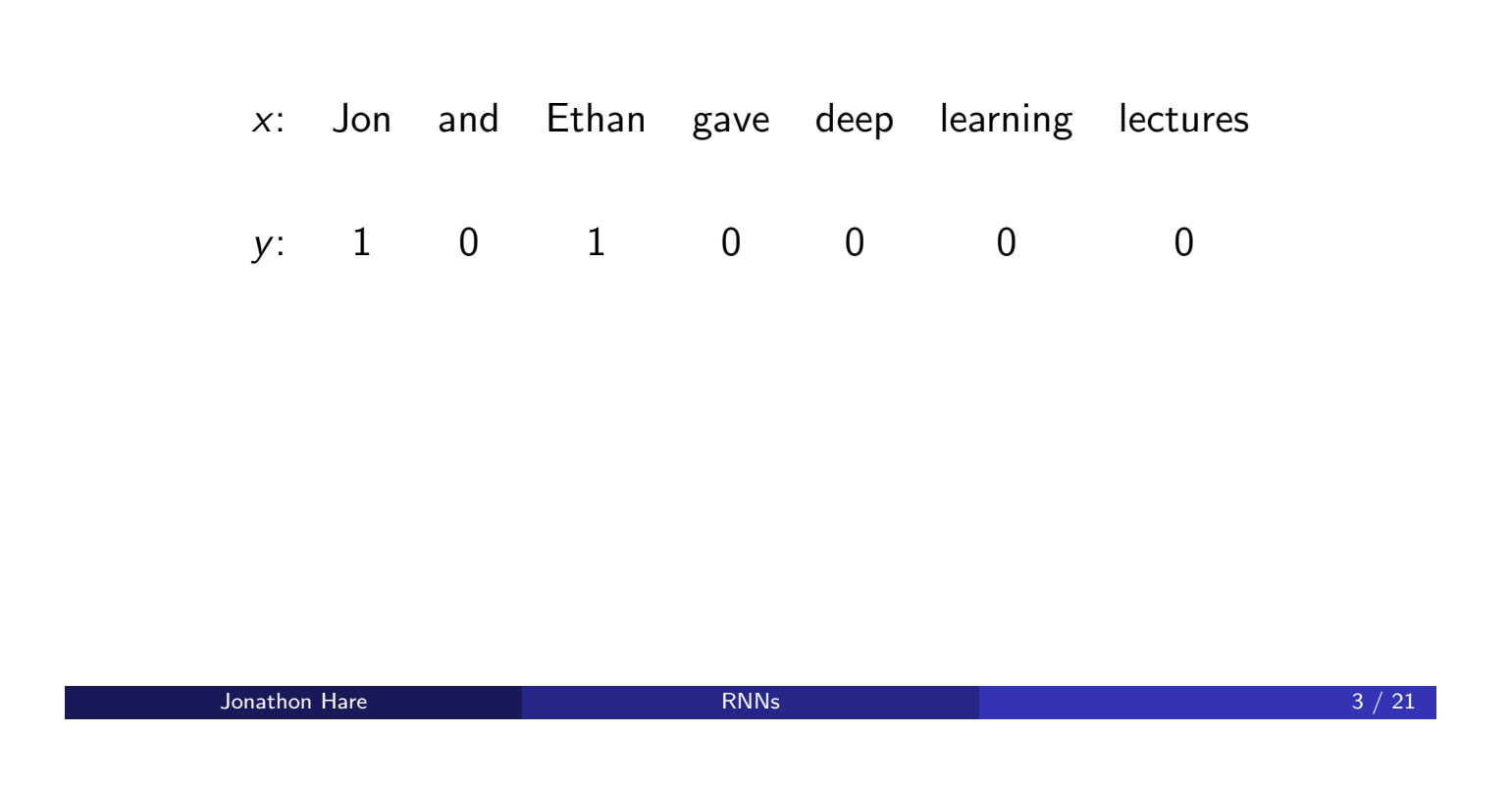

#### Recurrent Neural Networks - Motivation

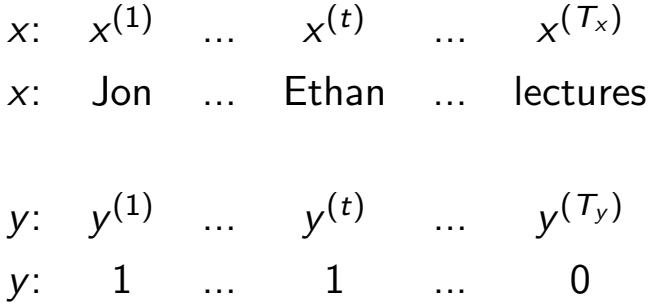

In this example,  $T_x = T_y = 7$  but  $T_x$  and  $T_y$  can be different.

#### Recurrent Neural Networks

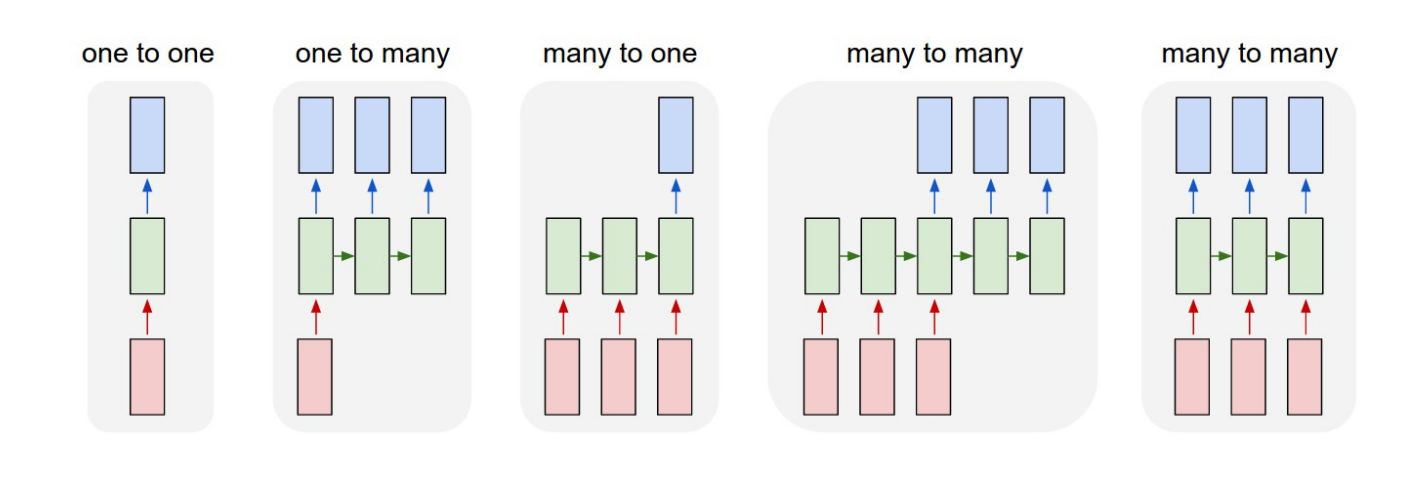

Image from http://karpathy.github.io/2015/05/21/rnn-effectiveness/  $J$ onathon Hare  $5 / 21$ 

# Aside: One Hot Encoding

How can we represent individual words (or other discrete tokens)?

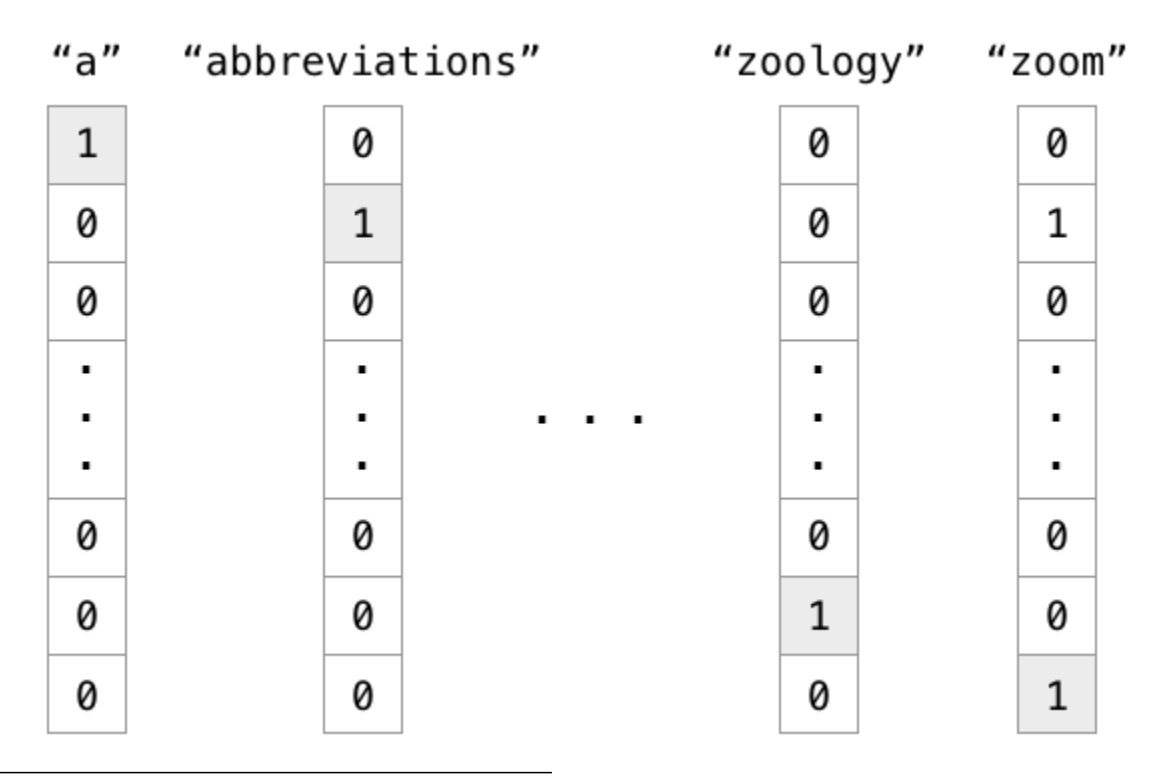

Image from https://ayearofai.com **[Jonathon Hare](http://karpathy.github.io/2015/05/21/rnn-effectiveness/) 6 / 21 RNNs RNNs Constant Constant Constant Constant Constant Constant Constant Constant Constant Constant Constant Constant Constant Constant Constant Constant Constant Constant Constant Constant Cons** 

- For a task such as "Named Entity Recognition" a MLP would have several disadvantages
	- The inputs and outputs may have varying lengths
	- The features wouldn't be shared across different temporal positions in the network
		- Note that 1-D convolutions can be (and are) used to address this, in addition to RNNs - more on this in a later lecture
- To interpret a sentence, or to predict tomorrows weather it is necessary to remember what happened in the past
- To facilitate this we would like to add a feedback loop delayed in time

#### Jonathon Hare RNNs 7 / 21

#### Recurrent Neural Networks

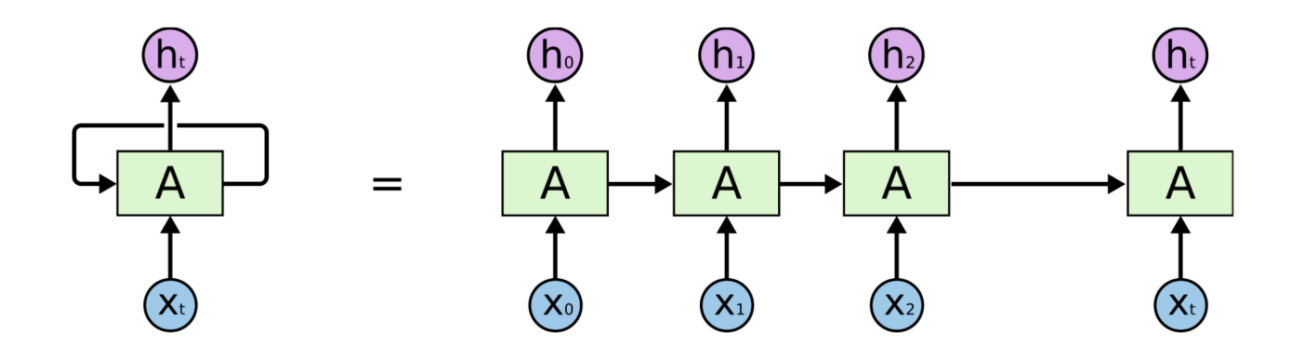

• RNNs are a family of ANNs for processing sequential data

• RNNs have directed cycles in their computational graphs

1

RNNs combine two properties which make them very powerful.

- **1** Distributed hidden state that allows them to store a lot of information about the past efficiently. This is because several different units can be active at once, allowing them to remember several things at once.
- 2 Non-linear dynamics that allows them to update their hidden state in complicated ways $^2$ .

a Jonathon Hare **Property and Security Construction Construction** Construction Construction Construction Construction Construction Construction Construction Construction Construction Construction Construction Construction

#### Recurrent Neural Networks

RNNs are Turing complete in the sense they can simulate arbitrary programs $^3$ .

If training vanilla neural nets is optimisation over functions, training recurrent nets is optimisation over programs.

 $^{\rm 2}$ Often said to be difficult to train, but this is not necessarily true - dropout can help with overfitting for example

 $^3$ Don't read too much into this - like universal approximation theory, just because they can doesn't mean its necessarily learnable!

#### Recurrent Network

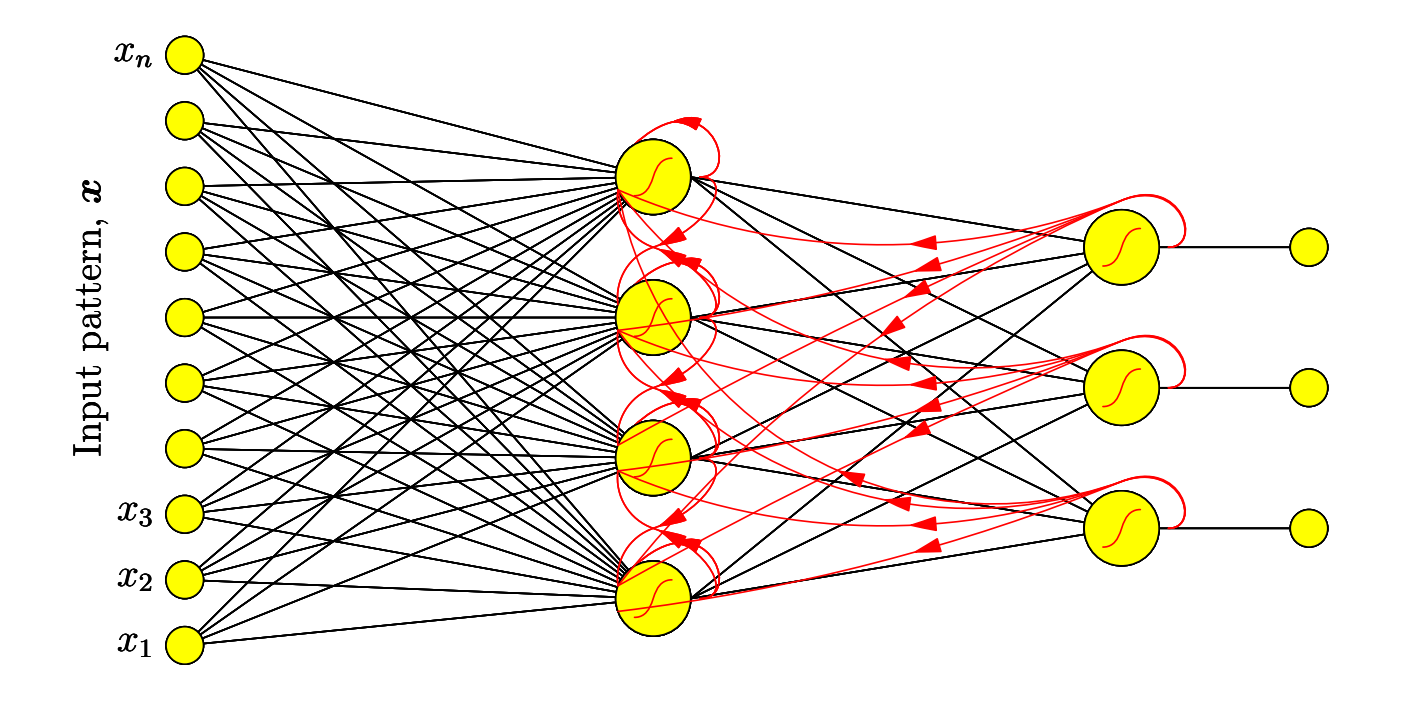

 $\lambda$  Jonathon Hare  $\lambda$  11 / 21

### Training Recurrent Networks

Given a set of inputs  $\mathcal{D} = ((\mathbf{x}(t), \mathbf{y}(t)) |$  $|t = 1, 2, ..., T)$ 

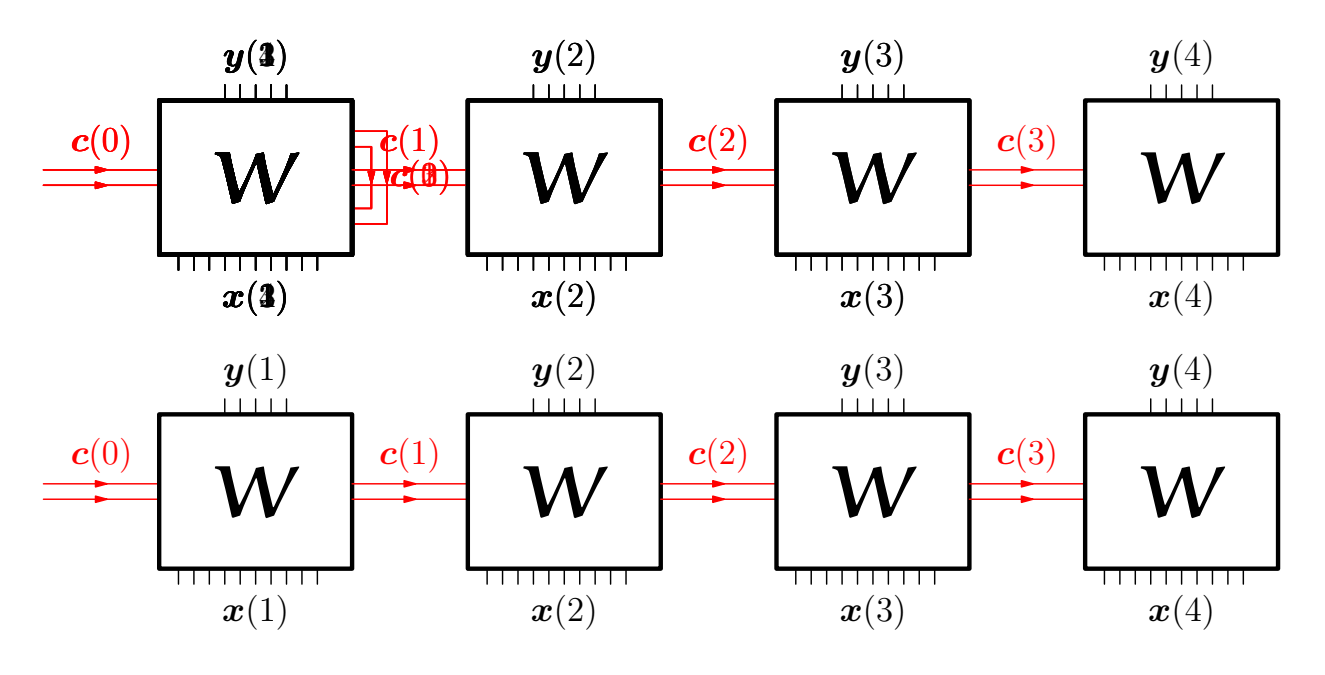

Minimise an error (here MSE, but your choice):

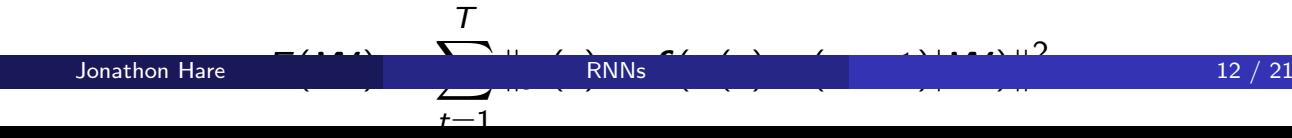

- $y(t) = f(x(t), c(t-1)|W)$
- and the state  $\boldsymbol{c}(t) = \boldsymbol{g}(\boldsymbol{x}(t), \boldsymbol{c}(t-1)|\boldsymbol{W})$
- If the output  $y(t)$  depends on the input  $x(t-2)$ , then prediction will be

$$
\boldsymbol{f}(\boldsymbol{x}(t),\boldsymbol{g}(\boldsymbol{x}(t-1),\boldsymbol{g}(\boldsymbol{x}(t-2),\boldsymbol{g}(\boldsymbol{x}(t-3)|\boldsymbol{W})|\boldsymbol{W})|\boldsymbol{W})
$$

• it should be clear that the gradients of this with respect to the weights can be found with the chain rule

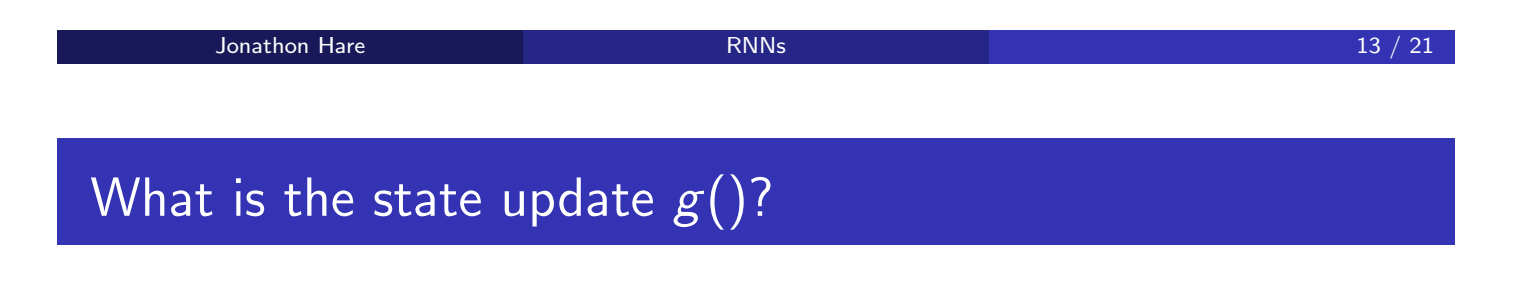

- It depends on the variant of the RNN!
	- Elman
	- Jordan
	- LSTM
	- GRU

$$
h_t = \sigma_h(W_{ih}x_t + b_{ih} + W_{hh}h_{t-1} + b_{hh})
$$
  

$$
y_t = \sigma_y(W_yh_t + b_y)
$$

- $\bullet$   $\sigma_h$  is usually tanh
- $\sigma_y$  is usually identity (linear) the y's could be regressed values or logits
- the state  $\boldsymbol{h}_t$  is referred to as the "hidden state"
- $\bullet$  the output at time t is a projection of the hidden state at that time
- $\bullet$  the hidden state at time t is a summation of a projection of the input and a projection of the previous hidden state

#### **Jonathon Hare 21 Contract Contract Contract Contract Contract Contract Contract Contract Contract Contract Contract Contract Contract Contract Contract Contract Contract Contract Contract Contract Contract Contract Contra**

#### Going deep: Stacking RNNs

- RNNs can be trivially stacked into deeper networks
- It's just function composition:

$$
\mathbf{y}(t) = \mathbf{f}_2(\mathbf{f}_1(\mathbf{x}(t), \mathbf{c}_2(t-1)|\mathbf{W}_1), \mathbf{c}_2(t-1)|\mathbf{W}_2)
$$

- $\bullet$  The output of the inner RNN at time t is fed into the input of the outer RNN which produces the prediction y
- Also note: RNNs are most often not used in isolation it's quite common to process the inputs and outputs with MLPs (or even convolutions)

# Example: Character-level language modelling

- We'll end with an example: an RNN that learns to 'generate' English text by learning to predict the next character in a sequence
- This is "Character-level Language Modelling"

**Jonathon Hare RNNs** 217 / 21

## Example: Character-level language modelling

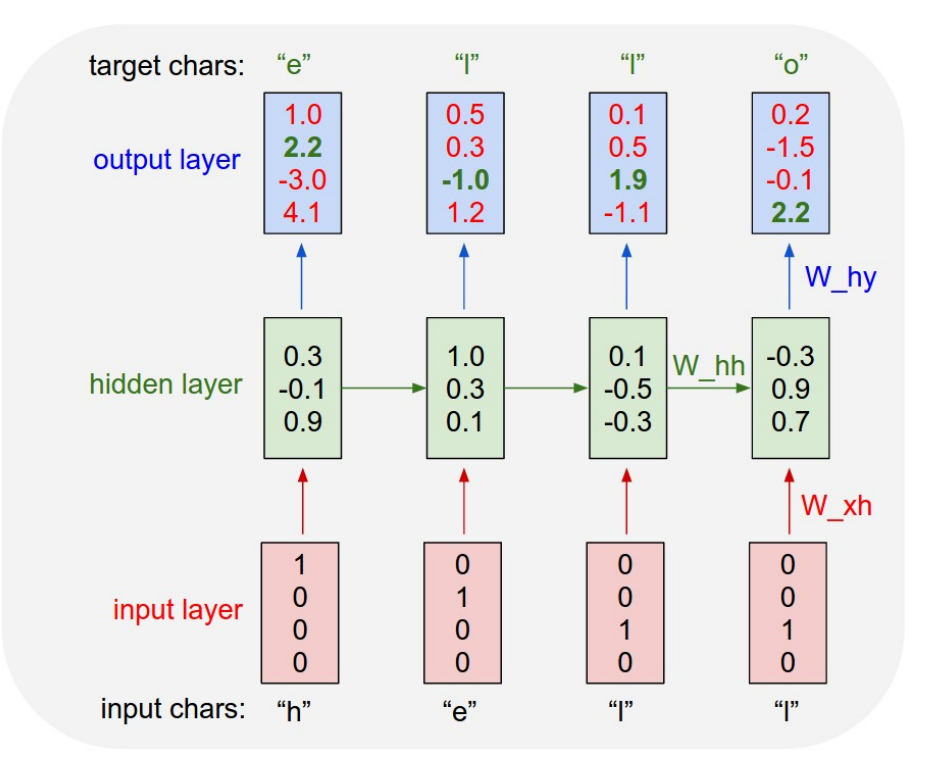

Image from http://karpathy.github.io/2015/05/21/rnn-effectiveness/ **[Jonathon Hare](http://karpathy.github.io/2015/05/21/rnn-effectiveness/) 18 / 21 RNNs** 18 / 21 **RNNs** 18 / 21

- The training data is just text data (e.g. sequences of characters)
- The task is unsupervised (or rather self-supervised): given the previous characters predict the next one
	- All you need to do is train on a reasonable sized corpus of text
	- Overfitting could be a problem: dropout is very useful here

#### $\lambda$  Jonathon Hare  $\lambda$  19  $/$  21

### Sampling the Language Model

- Once the model is trained what can you do with it?
- if you feed it an initial character it will output the logits of the next character
- you can use the logits to select the next character and feed that in as the input character for the next timestep
- how do you 'sample' a character from the logits?
	- you could pick the most likely (maximum-likelihood solution), but this might lead to generated text with very low variance (it might be boring and repetitive)
	- you could treat the softmax probabilities defined by the logits as a categorical distribution and sample from them
		- $\bullet$  you might increase the 'temperature',  $T$ , of the softmax to make the distribution more diverse (less 'peaky'):  $q_i = \frac{\exp{(z_i/T)}}{\sum_i \exp{(z_i/T)}}$  $_j$  exp  $(z_j/\mathcal{T})$

A lot of the ideas in this lectu on the input  $c(t - 1)$ ,  $g(x)$  (x i (x(t)  $-$  2), g  $(t - 1)$ —W ) Iged snllhomitpon" ares Mnt Net) th pl Onaafed a tre the sidisicters of to prediction couponet on the logits its venvows usts sevouvd be this in as useuled at on in the pan Lerate'atectsrray to paet inputs  $D = P$ xxpraition the rople, the next vog the state atite

- Sampled from a single layer  $\mathsf{RNN}^4$ .

 $^4$ LSTM, 128 dim hidden size, with linear input projection to 8-dimensions and output to the number of characters (84). Trained on the text of these slides for 50 epochs.

**Jonathon Hare** 21 / 21